## Package 'oem'

July 31, 2024

Type Package

Title Orthogonalizing EM: Penalized Regression for Big Tall Data

Version 2.0.12

Maintainer Jared Huling <jaredhuling@gmail.com>

Description Solves penalized least squares problems for big tall data using the orthogonalizing EM algorithm of Xiong et al. (2016)  $\langle \text{doi:10.1080/00401706.2015.1054436}\rangle$ . The main fitting function is oem() and the functions cv.oem() and xval.oem() are for cross validation, the latter being an accelerated cross validation function for linear models. The big.oem() function allows for out of memory fitting. A description of the underlying methods and code interface is described in Huling and Chien (2022) [<doi:10.18637/jss.v104.i06>](https://doi.org/10.18637/jss.v104.i06).

URL <https://arxiv.org/abs/1801.09661>,

<https://github.com/jaredhuling/oem>,

<https://jaredhuling.org/oem/>

BugReports <https://github.com/jaredhuling/oem/issues>

License GPL  $(>= 2)$ 

Encoding UTF-8

**Depends**  $R$  ( $>= 3.2.0$ ), bigmemory

**Imports** Rcpp  $(>= 0.11.0)$ , Matrix, foreach, methods

LinkingTo Rcpp, RcppEigen, BH, RSpectra (>= 0.16-2), bigmemory, RcppArmadillo

RoxygenNote 7.3.1

Suggests knitr, rmarkdown

VignetteBuilder knitr

NeedsCompilation yes

Author Bin Dai [aut], Jared Huling [aut, cre] (<<https://orcid.org/0000-0003-0670-4845>>), Yixuan Qiu [ctb], Gael Guennebaud [cph], Jitse Niesen [cph]

<span id="page-1-0"></span>Repository CRAN Date/Publication 2024-07-31 11:30:06 UTC

## Contents

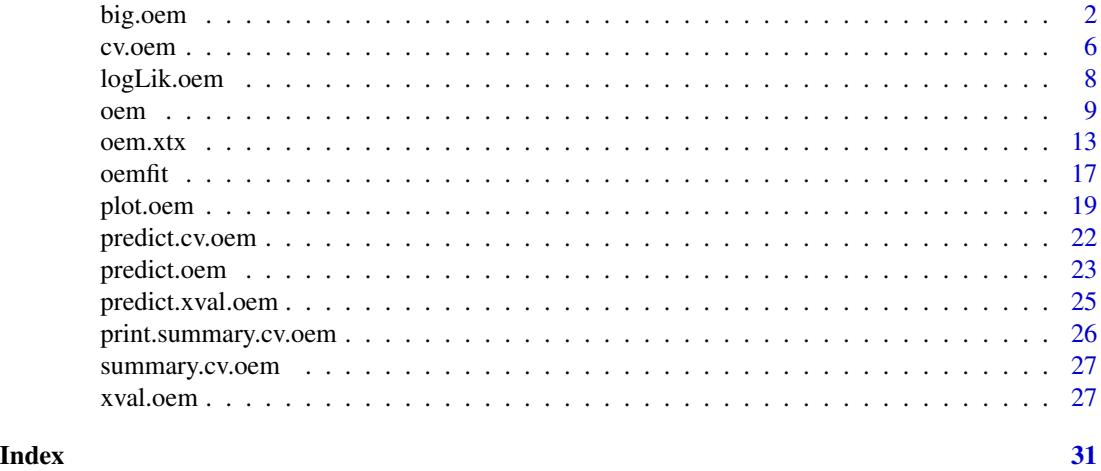

big.oem *Orthogonalizing EM for big.matrix objects*

### Description

Orthogonalizing EM for big.matrix objects

### Usage

```
big.oem(
 x,
 y,
  family = c("gaussian", "binomial"),
 penalty = c("elastic.net", "lasso", "ols", "mcp", "scad", "mcp.net", "scad.net",
  "grp.lasso", "grp.lasso.net", "grp.mcp", "grp.scad", "grp.mcp.net", "grp.scad.net",
    "sparse.grp.lasso"),
  weights = numeric(0),
  lambda = numeric(0),
  nlambda = 100L,
  lambda.min.ratio = NULL,
  alpha = 1,
  gamma = 3,
  tau = 0.5,
  groups = numeric(0),penalty.factor = NULL,
  group.weights = NULL,
```
### big.oem 3

```
standardize = TRUE,
 intercept = TRUE,
 maxit = 500L,tol = 1e-07,irls.maxit = 100L,
 irls.tol = 0.001,
 compute.loss = FALSE,
 gigs = 4,hessian.type = c("full", "upper.bound")
\mathcal{L}
```
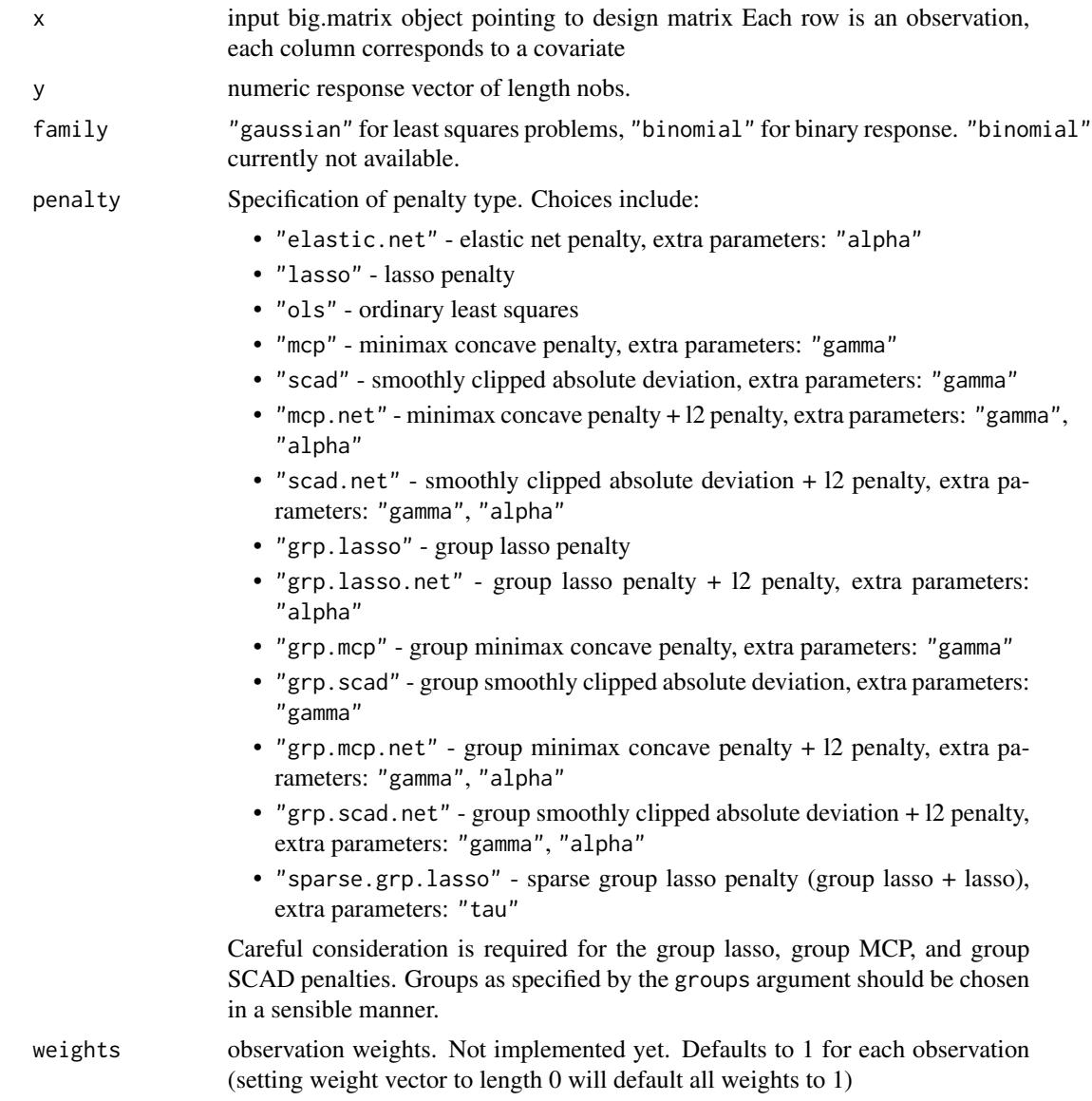

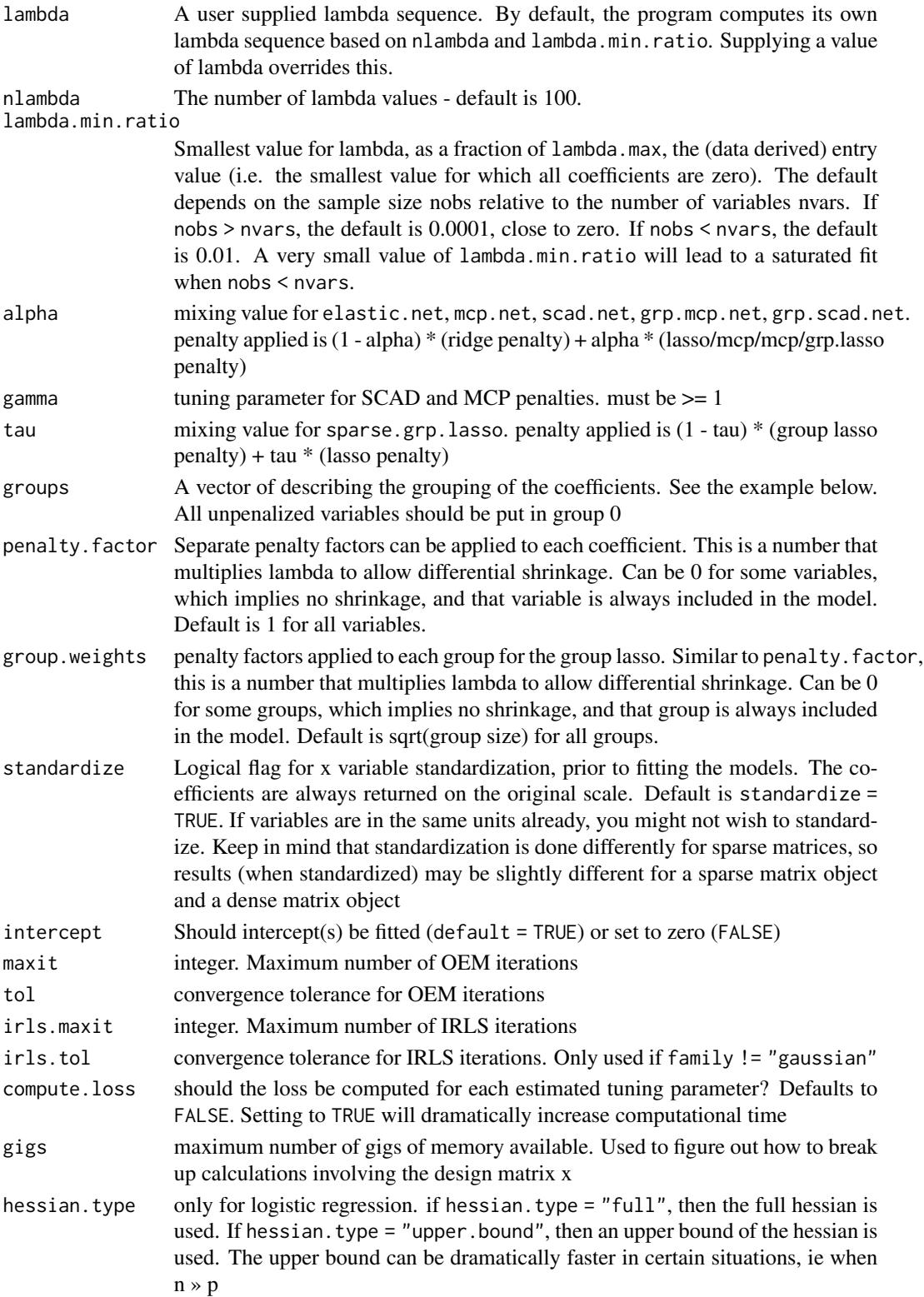

#### big.oem 5

### Value

An object with S3 class "oem"

### References

Huling. J.D. and Chien, P. (2022), Fast Penalized Regression and Cross Validation for Tall Data with the oem Package. Journal of Statistical Software 104(6), 1-24. doi:10.18637/jss.v104.i06

```
## Not run:
set.seed(123)
nrows <- 50000
ncols <- 100
bkFile <- "bigmat.bk"
descFile <- "bigmatk.desc"
bigmat <- filebacked.big.matrix(nrow=nrows, ncol=ncols, type="double",
                                backingfile=bkFile, backingpath=".",
                                descriptorfile=descFile,
                                dimnames=c(NULL,NULL))
# Each column value with be the column number multiplied by
# samples from a standard normal distribution.
set.seed(123)
for (i in 1:ncols) bigmat[,i] = rnorm(nrows)*i
y \le - rnorm(nrows) + bigmat[,1] - bigmat[,2]
fit \le big.oem(x = bigmat, y = y,
               penalty = c("lasso", "elastic.net",
                           "ols",
                           "mcp", "scad",
                           "mcp.net", "scad.net",
                           "grp.lasso", "grp.lasso.net",
                           "grp.mcp", "grp.scad",
                           "sparse.grp.lasso"),
               groups = rep(1:20, each = 5))fit2 <- oem(x = bigmat[,], y = y,penalty = c("lasso", "grp.lasso"),
            groups = rep(1:20, each = 5))max(abs(fit$beta[[1]] - fit2$beta[[1]]))
layout(matrix(1:2, ncol = 2))plot(fit)
plot(fit, which.model = 2)
## End(Not run)
```
<span id="page-5-1"></span><span id="page-5-0"></span>

### Description

Cross validation for Orthogonalizing EM

### Usage

```
cv.oem(
 x,
 y,
 penalty = c("elastic.net", "lasso", "ols", "mcp", "scad", "mcp.net", "scad.net",
  "grp.lasso", "grp.lasso.net", "grp.mcp", "grp.scad", "grp.mcp.net", "grp.scad.net",
    "sparse.grp.lasso"),
  weights = numeric(0),
  lambda = NULL,
  type.measure = c("mse", "deviance", "class", "auc", "mae"),
  nfolds = 10,foldid = NULL,
  grouped = TRUE,
 keep = FALSE,parallel = FALSE,
 ncores = -1,
  ...
\mathcal{L}
```
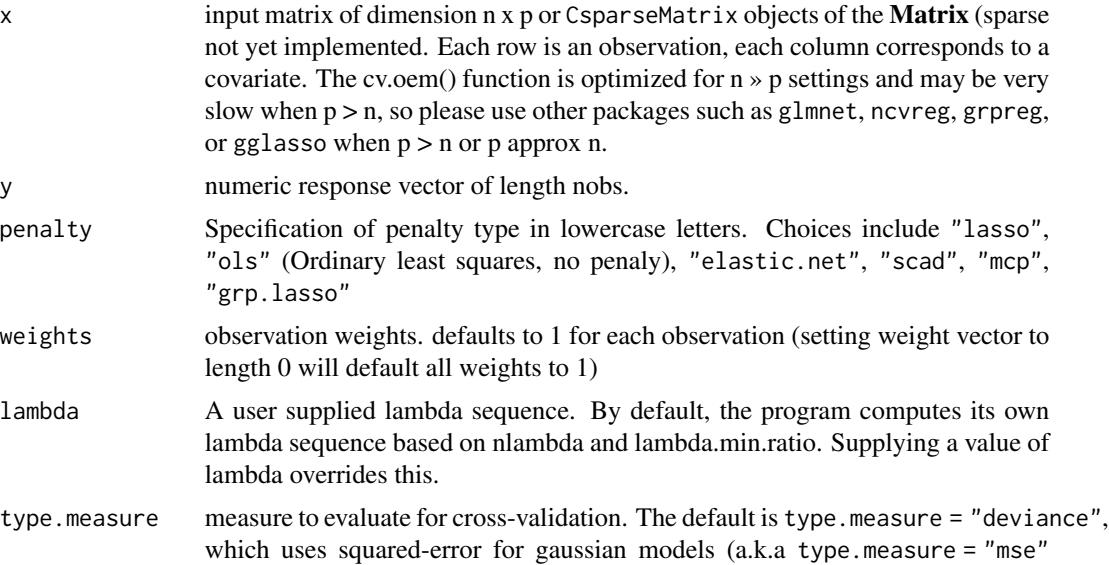

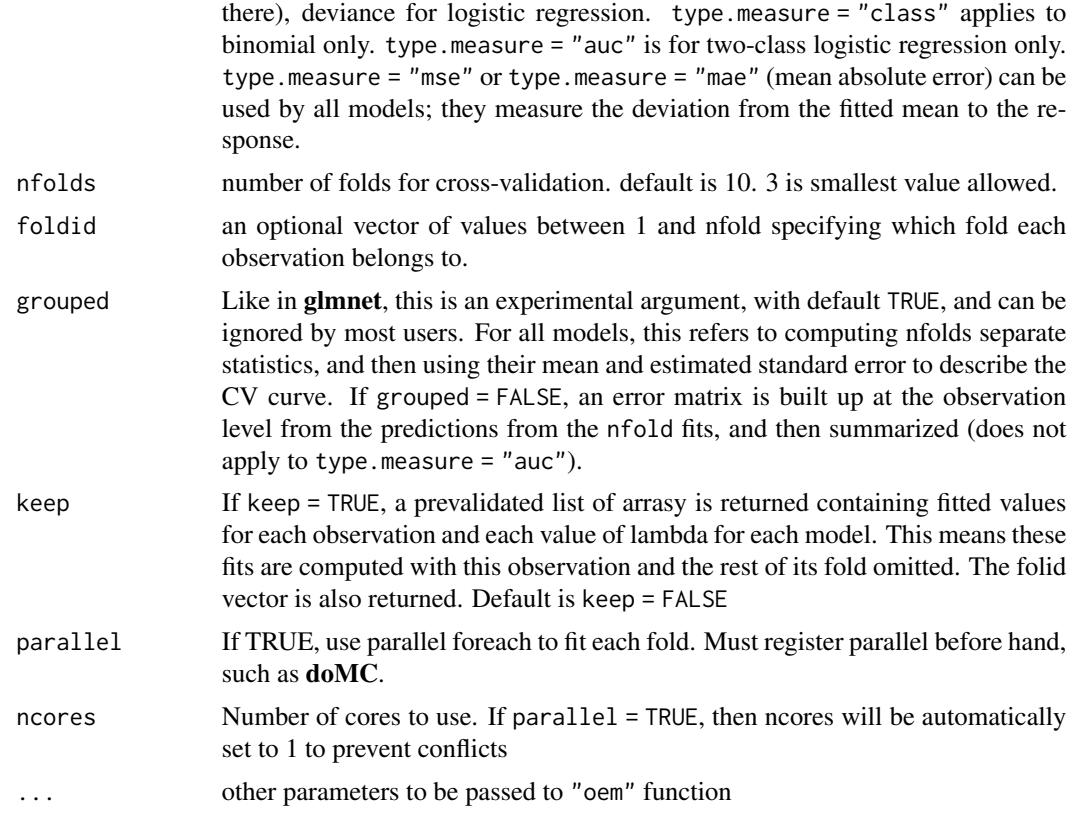

### Value

An object with S3 class "cv.oem"

### References

Huling. J.D. and Chien, P. (2022), Fast Penalized Regression and Cross Validation for Tall Data with the oem Package. Journal of Statistical Software 104(6), 1-24. doi:10.18637/jss.v104.i06

```
set.seed(123)
n.obs <- 1e4
n.vars <- 100
true.beta <- c(runif(15, -0.25, 0.25), rep(0, n.vars - 15))
x <- matrix(rnorm(n.obs * n.vars), n.obs, n.vars)
y \le - rnorm(n.obs, sd = 3) + x %*% true.beta
fit \leq cv.oem(x = x, y = y,penalty = c("lasso", "grp.lasso"),
              groups = rep(1:20, each = 5)
```

```
layout(matrix(1:2, ncol = 2))plot(fit)
plot(fit, which.model = 2)
```
logLik.oem *log likelihood function for fitted oem objects*

### Description

log likelihood function for fitted oem objects

log likelihood function for fitted cross validation oem objects

log likelihood function for fitted cross validation oem objects

### Usage

```
## S3 method for class 'oem'
logLik(object, which. model = 1, ...)## S3 method for class 'cv.oem'
logLik(object, which.model = 1, ...)## S3 method for class 'xval.oem'
logLik(object, which. model = 1, ...)
```
#### Arguments

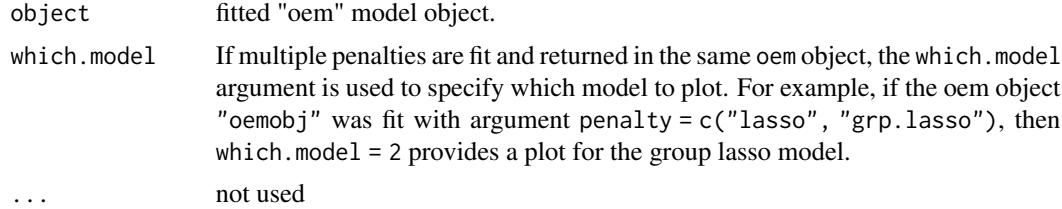

```
set.seed(123)
n.obs <- 2000
n.vars <- 50
true.beta <- c(runif(15, -0.25, 0.25), rep(0, n.vars - 15))
x <- matrix(rnorm(n.obs * n.vars), n.obs, n.vars)
y \le - rnorm(n.obs, sd = 3) + x %*% true.beta
fit \leq oem(x = x, y = y, penalty = c("lasso", "mcp"), compute.loss = TRUE)
logLik(fit)
```
<span id="page-7-0"></span>

```
logLik(fit, which.model = "mcp")
fit \leq cv.oem(x = x, y = y, penalty = c("lasso", "mcp"), compute.loss = TRUE,
              nlambda = 25)
logLik(fit)
logLik(fit, which.model = "mcp")
fit \le xval.oem(x = x, y = y, penalty = c("lasso", "mcp"), compute.loss = TRUE,
                nlambda = 25)
logLik(fit)
logLik(fit, which.model = "mcp")
```
#### <span id="page-8-1"></span>oem *Orthogonalizing EM*

### Description

Orthogonalizing EM

### Usage

```
oem(
  x,
  y,
  family = c("gaussian", "binomial"),
 penalty = c("elastic.net", "lasso", "ols", "mcp", "scad", "mcp.net", "scad.net",
  "grp.lasso", "grp.lasso.net", "grp.mcp", "grp.scad", "grp.mcp.net", "grp.scad.net",
    "sparse.grp.lasso"),
  weights = numeric(0),
  lambda = numeric(0),
  nlambda = 100L,
  lambda.min.ratio = NULL,
  alpha = 1,
  gamma = 3,
  tau = 0.5,
  groups = numeric(0),
  penalty.factor = NULL,
  group.weights = NULL,standardize = TRUE,
  intercept = TRUE,
  maxit = 500L,
```

```
tol = 1e-07,irls.maxit = 100L,
  irls.tol = 0.001,
  accelerate = FALSE,
  ncores = -1,
  compute.loss = FALSE,
 hessian.type = c("upper.bound", "full")
\mathcal{L}
```
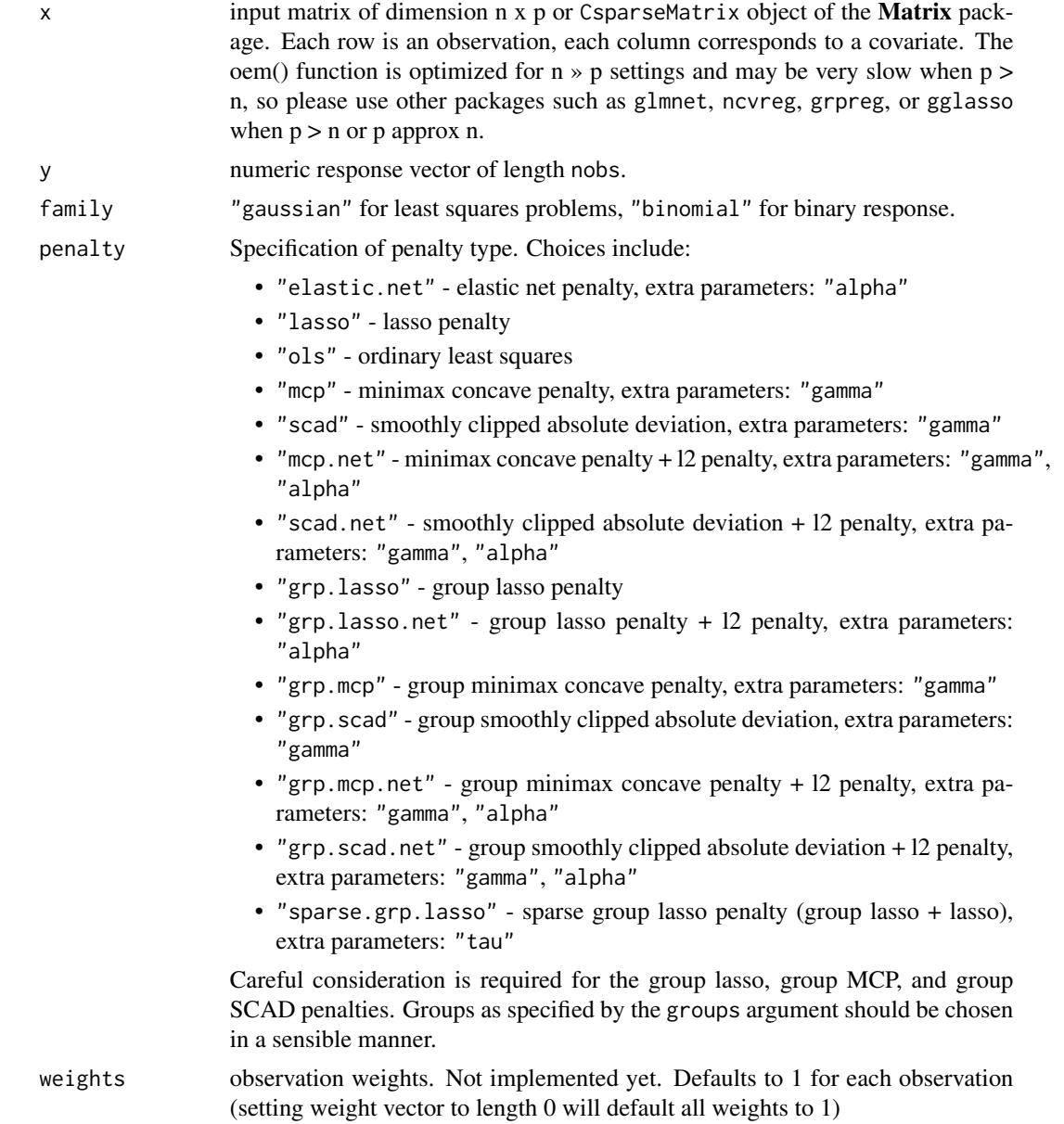

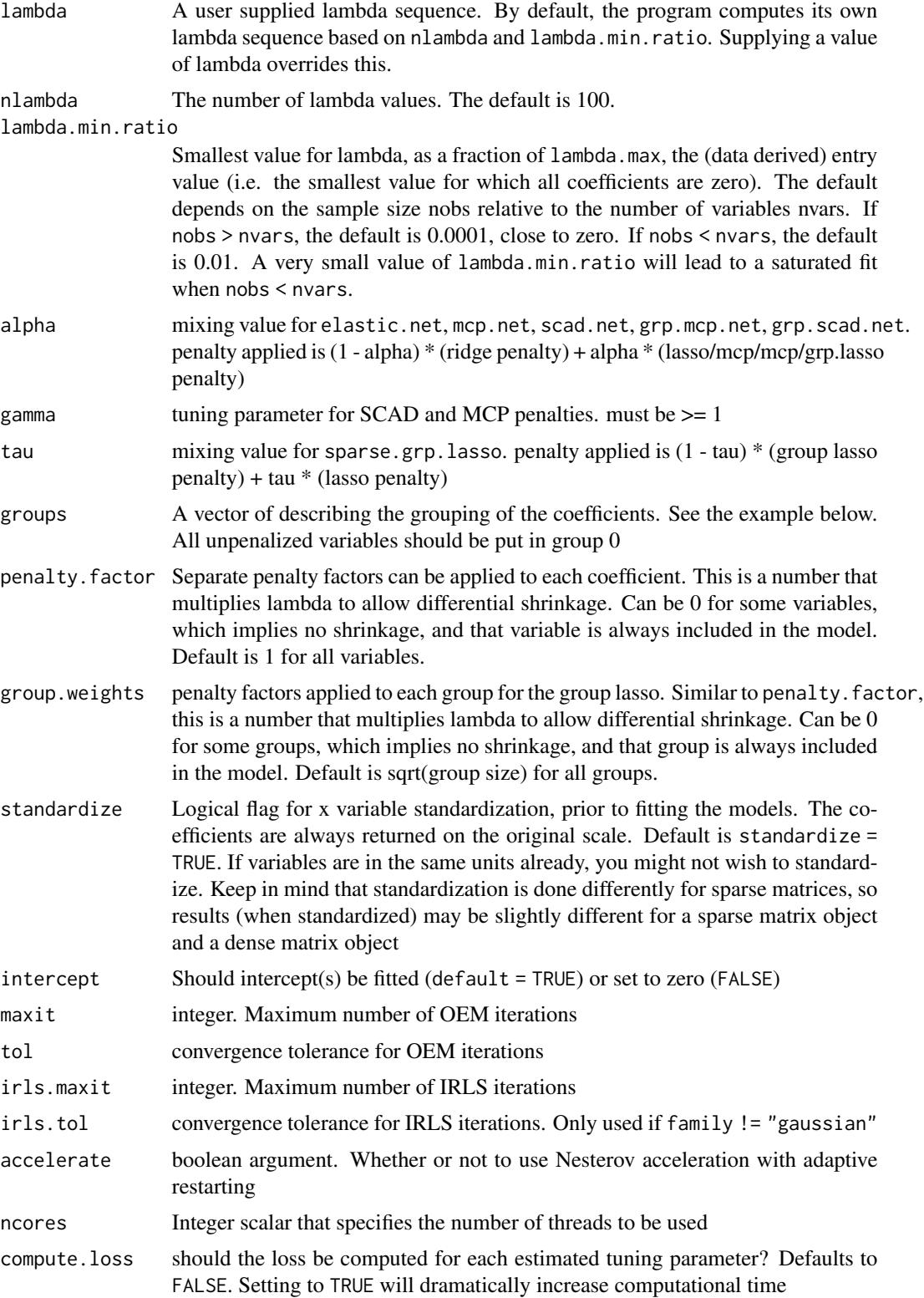

```
hessian.type only for logistic regression. if hessian.type = "full", then the full hessian is
```

```
used. If hessian.type = "upper.bound", then an upper bound of the hessian is
used. The upper bound can be dramatically faster in certain situations, ie when
n » p
```
### Value

An object with S3 class "oem"

### References

Shifeng Xiong, Bin Dai, Jared Huling, and Peter Z. G. Qian. Orthogonalizing EM: A design-based least squares algorithm. Technometrics, 58(3):285-293, 2016. [doi:10.1080/00401706.2015.1054436](https://doi.org/10.1080/00401706.2015.1054436)

Huling. J.D. and Chien, P. (2022), Fast Penalized Regression and Cross Validation for Tall Data with the oem Package. Journal of Statistical Software 104(6), 1-24. doi:10.18637/jss.v104.i06

```
set.seed(123)
n.obs <- 1e4
n.vars <- 50
true.beta <- c(runif(15, -0.25, 0.25), rep(0, n.vars - 15))
x <- matrix(rnorm(n.obs * n.vars), n.obs, n.vars)
y \le - rnorm(n.obs, sd = 3) + x %*% true.beta
fit \leq oem(x = x, y = y,
           penalty = c("lasso", "grp.lasso", "sparse.grp.lasso"),
           groups = rep(1:10, each = 5))
layout(matrix(1:3, ncol = 3))plot(fit)
plot(fit, which.model = 2)
plot(fit, which.model = "sparse.grp.lasso")
# the oem package has support for
# sparse design matrices
library(Matrix)
xs \leq rsparsematrix(n.obs * 25, n.vars * 2, density = 0.01)
ys <- rnorm(n.obs * 25, sd = 3) + as.vector(xs %*% c(true.beta, rep(0, n.vars)))
x.dense <- as.matrix(xs)
system.time(fit <- oem(x = x.dense, y = ys,
                       penalty = c("lasso", "grp.lasso"),
                       groups = rep(1:20, each = 5), intercept = FALSE,
                       standardize = FALSE))
system.time(fits \leq oem(x = xs, y = ys,
                        penalty = c("lasso", "grp.lasso"),
```

```
groups = rep(1:20, each = 5), intercept = FALSE,
                        standardize = FALSE, lambda = fit$lambda))
max(abs(fit$beta[[1]] - fits$beta[[1]]))
max(abs(fit$beta[[2]] - fits$beta[[2]]))
# logistic
y \le - rbinom(n.obs, 1, prob = 1 / (1 + exp(-x %*% true.beta)))
system.time(res \leq oem(x, y, intercept = FALSE,
                       penalty = c("lasso", "sparse.grp.lasso", "mcp"),
                       family = "binomial",
                       groups = rep(1:10, each = 5),
                       nlambda = 10,
                       irls.tol = 1e-3, tol = 1e-8)layout(matrix(1:3, ncol = 3))plot(res)
plot(res, which.model = 2)
plot(res, which.model = "mcp")
# sparse design matrix
xs <- rsparsematrix(n.obs * 2, n.vars, density = 0.01)
x.dense <- as.matrix(xs)
ys \le rbinom(n.obs * 2, 1, prob = 1 / (1 + exp(-x % * x true .beta)))system.time(res.gr <- oem(x.dense, ys, intercept = FALSE,
                          penalty = "grp.lasso",
                          family = "binomial",
                          nlambda = 10,
                          groups = rep(1:5, each = 10),
                          irls.tol = 1e-3, tol = 1e-8)system.time(res.gr.s <- oem(xs, ys, intercept = FALSE,
                            penalty = "grp.lasso",
                            family = "binomial",
                            nlambda = 10,
                            groups = rep(1:5, each = 10),
                            irls.tol = 1e-3, tol = 1e-8)max(abs(res.gr$beta[[1]] - res.gr.s$beta[[1]]))
```
oem.xtx *Orthogonalizing EM with precomputed XtX*

### Description

Orthogonalizing EM with precomputed XtX

### Usage

```
oem.xtx(
 xtx,
  xty,
  family = c("gaussian", "binomial"),
 penalty = c("elastic.net", "lasso", "ols", "mcp", "scad", "mcp.net", "scad.net",
  "grp.lasso", "grp.lasso.net", "grp.mcp", "grp.scad", "grp.mcp.net", "grp.scad.net",
    "sparse.grp.lasso"),
  lambda = numeric(0),
  nlambda = 100L,
  lambda.min.ratio = NULL,
  alpha = 1,
 gamma = 3,
  tau = 0.5,
  groups = numeric(0),
  scale.factor = numeric(0),
 penalty.factor = NULL,
 group.weights = NULL,
 maxit = 500L,tol = 1e-07,irls.maxit = 100L,
  irls.tol = 0.001
\mathcal{L}
```
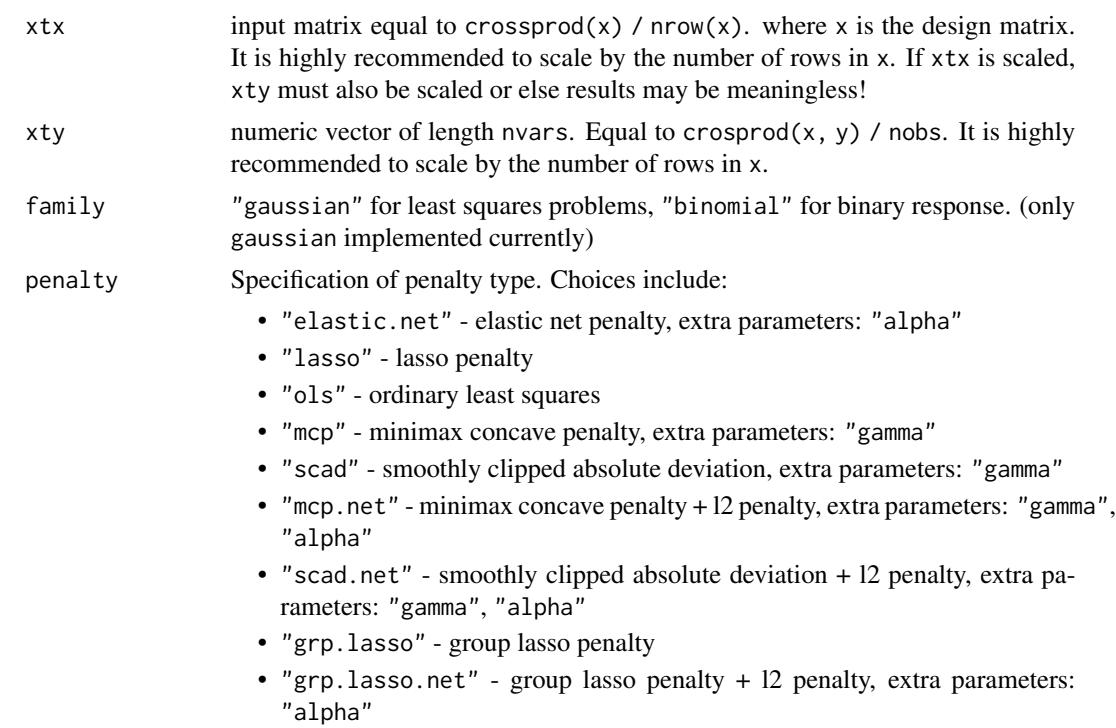

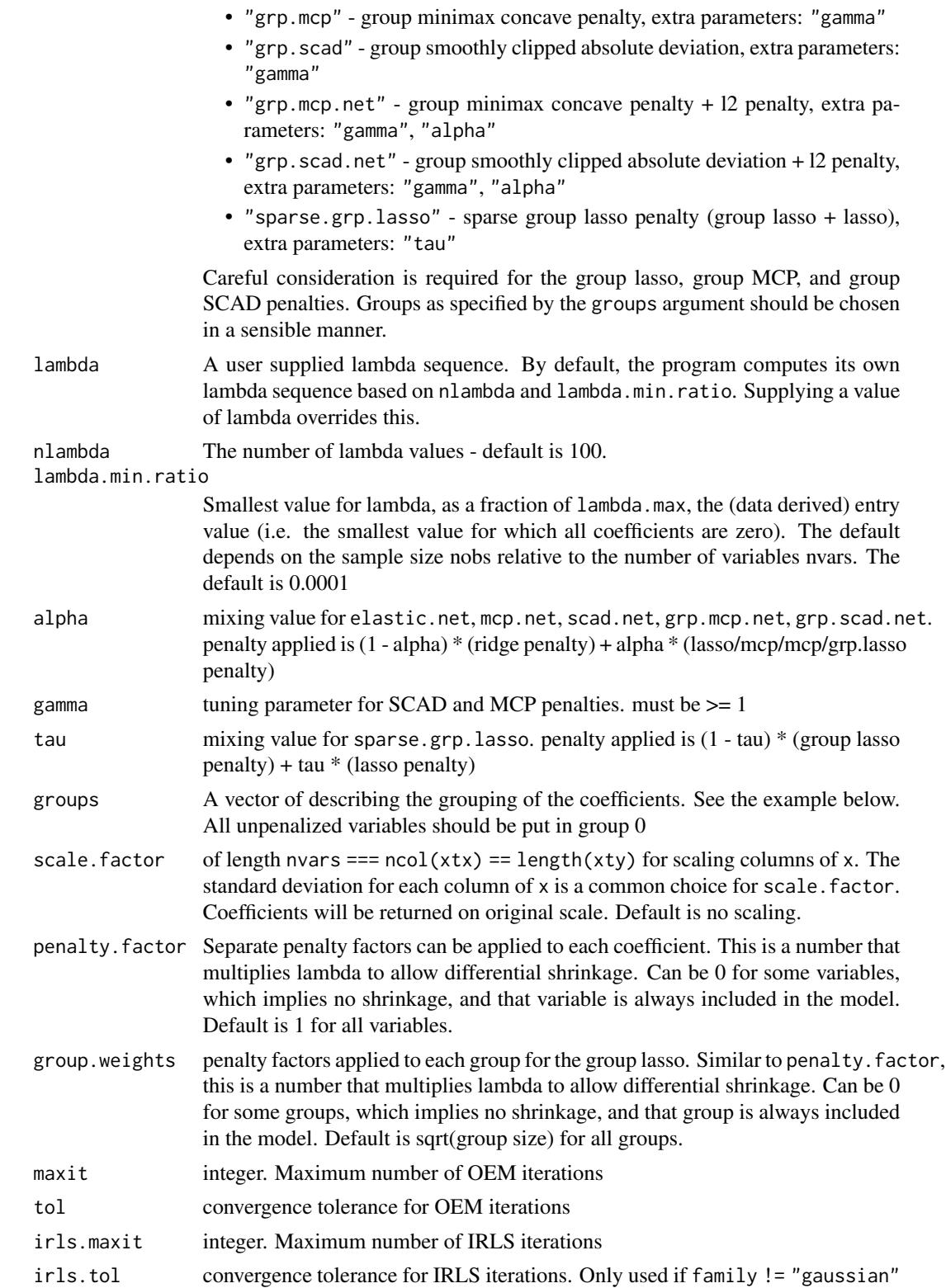

### Value

An object with S3 class "oem"

### References

Huling. J.D. and Chien, P. (2022), Fast Penalized Regression and Cross Validation for Tall Data with the oem Package. Journal of Statistical Software 104(6), 1-24. doi:10.18637/jss.v104.i06

```
set.seed(123)
n.obs <- 1e4
n.vars <- 100
true.beta <- c(runif(15, -0.25, 0.25), rep(0, n.vars - 15))
x <- matrix(rnorm(n.obs * n.vars), n.obs, n.vars)
y \le - rnorm(n.obs, sd = 3) + x % *% true.beta
fit \leq oem(x = x, y = y,penalty = c("lasso", "elastic.net",
                        "ols",
                                     "scad",
                        "mcp.net", "scad.net",
                        "grp.lasso", "grp.lasso.net",
                        "grp.mcp", "grp.scad",
                        "sparse.grp.lasso"),
           standardize = FALSE, intercept = FALSE,
           groups = rep(1:20, each = 5)xtx <- crossprod(x) / n.obs
xty \leq crossprod(x, y) / n.obs
fit.xtx <- oem.xtx(xtx = xtx, xty = xty,
                  penalty = c("lasso", "elastic.net",
                               "ols",
                               "mcp", "scad",
                               "mcp.net",
                               "grp.lasso", "grp.lasso.net",
                               "grp.mcp", "grp.scad",
                               "sparse.grp.lasso"),
                   groups = rep(1:20, each = 5)max(abs(fit$beta[[1]][-1,] - fit.xtx$beta[[1]]))
max(abs(fit$beta[[2]][-1,] - fit.xtx$beta[[2]]))
layout(matrix(1:2, ncol = 2))plot(fit.xtx)
plot(fit.xtx, which.model = 2)
```
<span id="page-16-0"></span>

### Description

These functions have been renamed and deprecated in **oem**: oemfit() (use [oem\(](#page-8-1))), cv.oemfit() (use [cv.oem\(](#page-5-1))), print.oemfit(), plot.oemfit(), predict.oemfit(), and coef.oemfit().

### Usage

```
oemfit(
  formula,
  data = list(),lambda = NULL,nlambda = 100,
  lambda.min.ratio = NULL,
  tolerance = 0.001,
 maxIter = 1000,standardized = TRUE,
  numGroup = 1,penalty = c("lasso", "scad", "ols", "elastic.net", "ngarrote", "mcp"),
  alpha = 3,
  evaluate = 0,
  condition = -1)
cv.oemfit(
  formula,
  data = list(),
  lambda = NULL,type.measure = c("mse", "mae"),
  ...,
 nfolds = 10,
  foldid,
 penalty = c("lasso", "scad", "elastic.net", "ngarrote", "mcp")
)
## S3 method for class 'oemfit'
plot(
  x,
 xvar = c("norm", "lambda", "loglambda", "dev"),
 xlab = iname,
 ylab = "Coefficients",
  ...
)
## S3 method for class 'oemfit'
```
#### 18 oemfit

```
predict(
  object,
  newx,
  s = NULL,type = c("response", "coefficients", "nonzero"),
  ...
\mathcal{L}## S3 method for class 'oemfit'
print(x, digits = max(3, getOption("digits") - 3), ...)
```
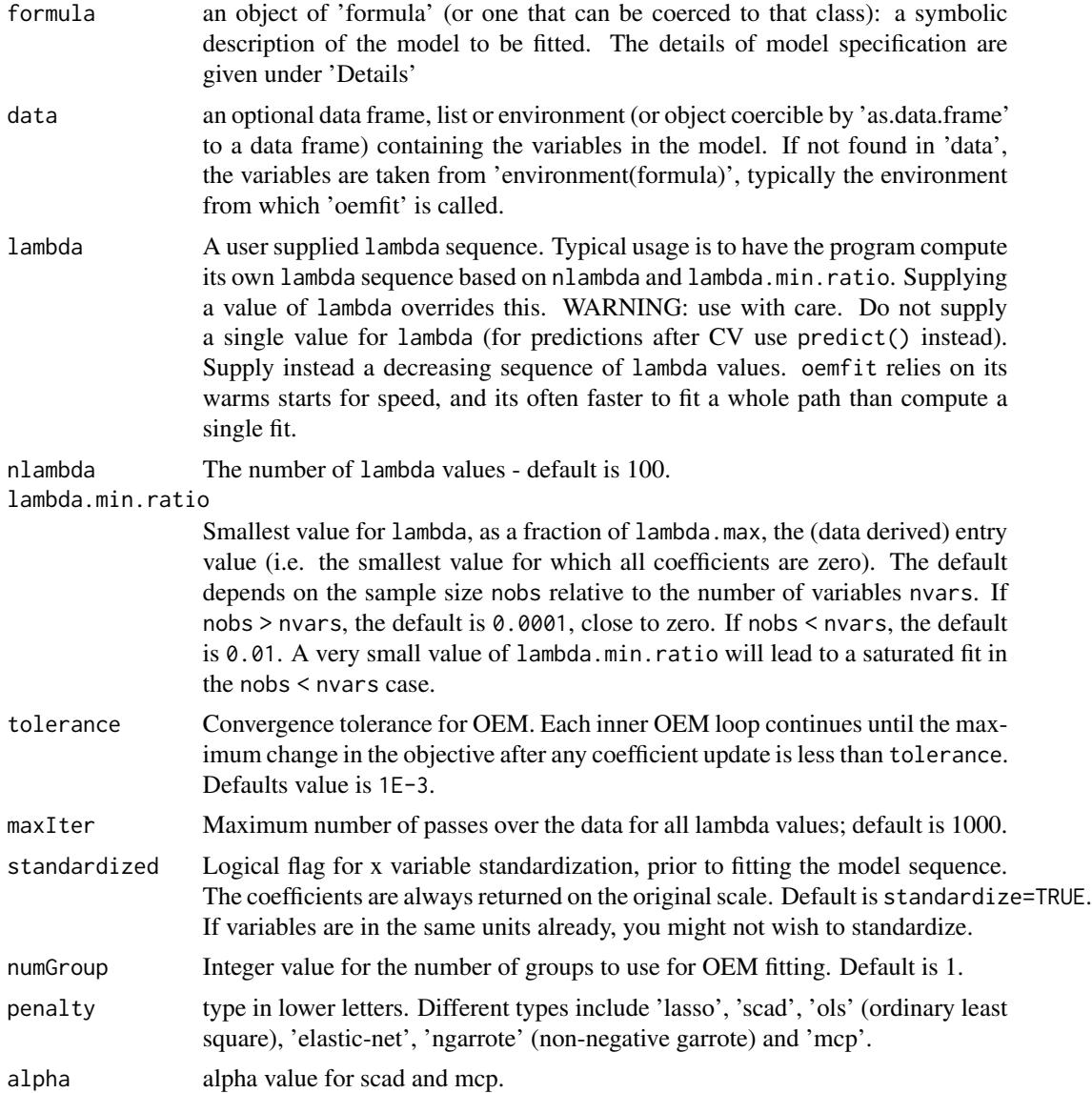

#### <span id="page-18-0"></span>plot.oem and the state of the state of the state of the state of the state of the state of the state of the state of the state of the state of the state of the state of the state of the state of the state of the state of t

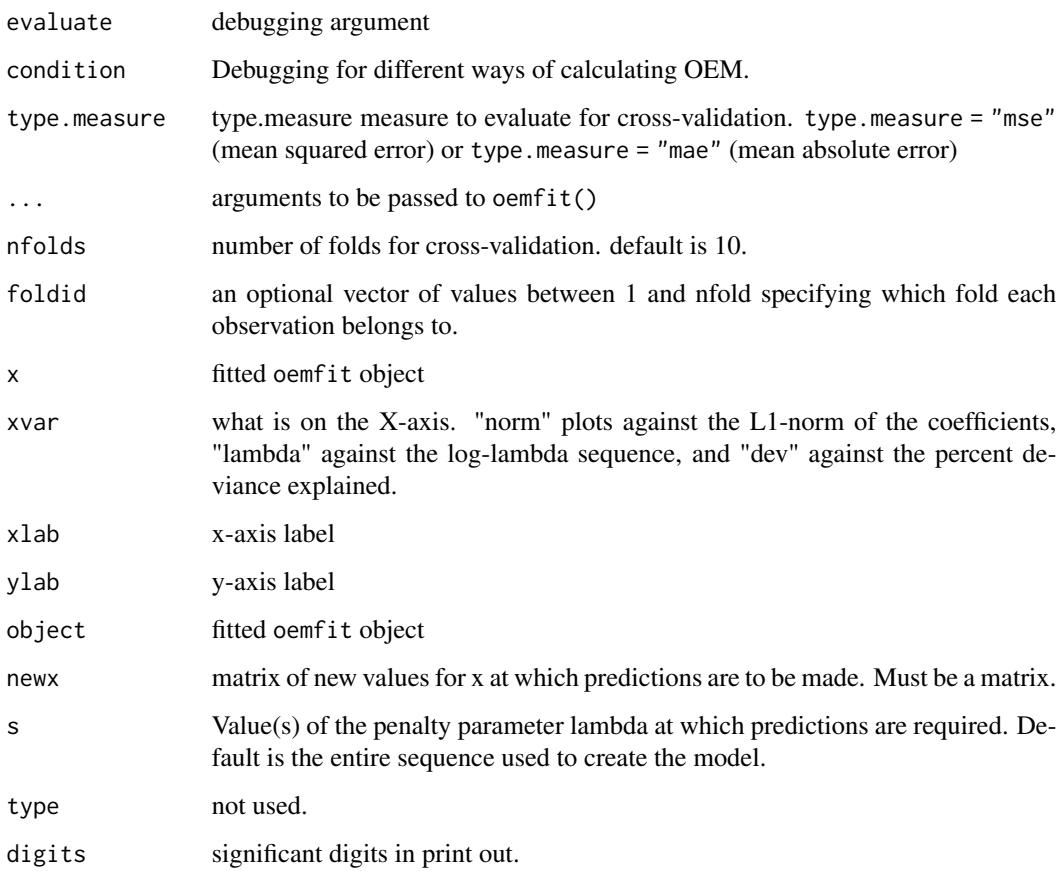

### Details

The sequence of models implied by 'lambda' is fit by OEM algorithm.

### Author(s)

Bin Dai

plot.oem *Plot method for Orthogonalizing EM fitted objects*

### Description

Plot method for Orthogonalizing EM fitted objects

Plot method for Orthogonalizing EM fitted objects

### Usage

```
## S3 method for class 'oem'
plot(
  x,
 which.model = 1,
 xvar = c("norm", "lambda", "loglambda", "dev"),
 labsize = 0.6,
 xlab = iname,
 ylab = NULL,
 main = x$penalty[which.model],
  ...
\mathcal{L}## S3 method for class 'cv.oem'
plot(x, which_model = 1, sign.lambda = 1, ...)## S3 method for class 'xval.oem'
plot(
 x,
 which.model = 1,
  type = c("cv", "coefficients"),
  xvar = c("norm", "lambda", "loglambda", "dev"),
 labsize = 0.6,
 xlab = iname,
 ylab = NULL,
 main = x$penalty[which.model],
 sign.lambda = 1,
  ...
\mathcal{L}
```
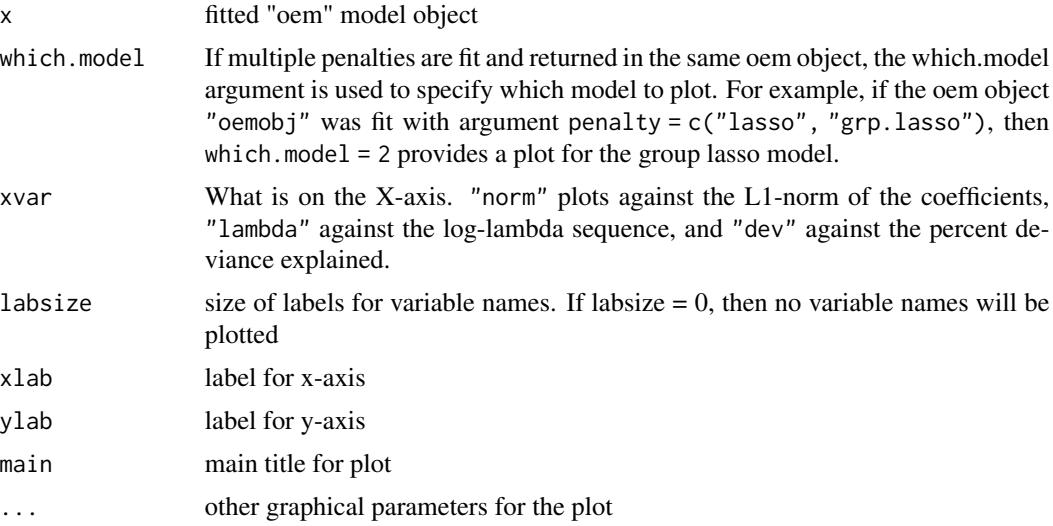

#### plot.oem 21

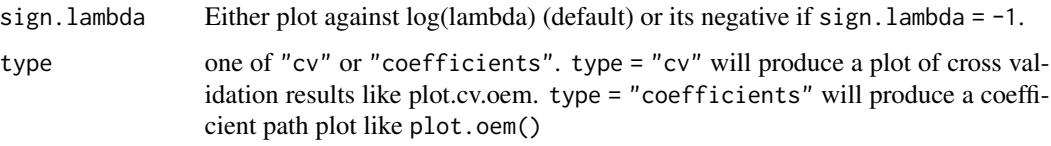

```
set.seed(123)
n.obs <- 1e4
n.vars <- 100
n.obs.test <- 1e3
true.beta <- c(runif(15, -0.5, 0.5), rep(0, n.vars - 15))
x \le - matrix(rnorm(n.obs * n.vars), n.obs, n.vars)
y \le - rnorm(n.obs, sd = 3) + x %*% true.beta
fit \leq - oem(x = x, y = y, penalty = c("lasso", "grp.lasso"), groups = rep(1:10, each = 10))
layout(matrix(1:2, ncol = 2))plot(fit, which.model = 1)
plot(fit, which.model = 2)
set.seed(123)
n.obs <- 1e4
n.vars <- 100
n.obs.test <- 1e3
true.beta <- c(runif(15, -0.5, 0.5), rep(0, n.vars - 15))
x <- matrix(rnorm(n.obs * n.vars), n.obs, n.vars)
y \le - rnorm(n.obs, sd = 3) + x % *% true.beta
fit \le cv.oem(x = x, y = y, penalty = c("lasso", "grp.lasso"), groups = rep(1:10, each = 10))
layout(matrix(1:2, ncol = 2))
plot(fit, which.model = 1)
plot(fit, which.model = "grp.lasso")
set.seed(123)
n.obs <- 1e4
n.vars <- 100
n.obs.test <- 1e3
true.beta <- c(runif(15, -0.5, 0.5), rep(0, n.vars - 15))
x <- matrix(rnorm(n.obs * n.vars), n.obs, n.vars)
y \le - rnorm(n.obs, sd = 3) + x % *% true.beta
fit \le xval.oem(x = x, y = y, penalty = c("lasso", "grp.lasso"), groups = rep(1:10, each = 10))
layout(matrix(1:4, ncol = 2))
```

```
plot(fit, which.model = 1)
plot(fit, which.model = 2)
plot(fit, which.model = 1, type = "coef")
plot(fit, which.model = 2, type = "coef")
```
predict.cv.oem *Prediction function for fitted cross validation oem objects*

### Description

Prediction function for fitted cross validation oem objects

### Usage

```
## S3 method for class 'cv.oem'
predict(
 object,
 newx,
 which.model = "best.model",
 s = c("lambda.min", "lambda.1se"),
  ...
)
```
### Arguments

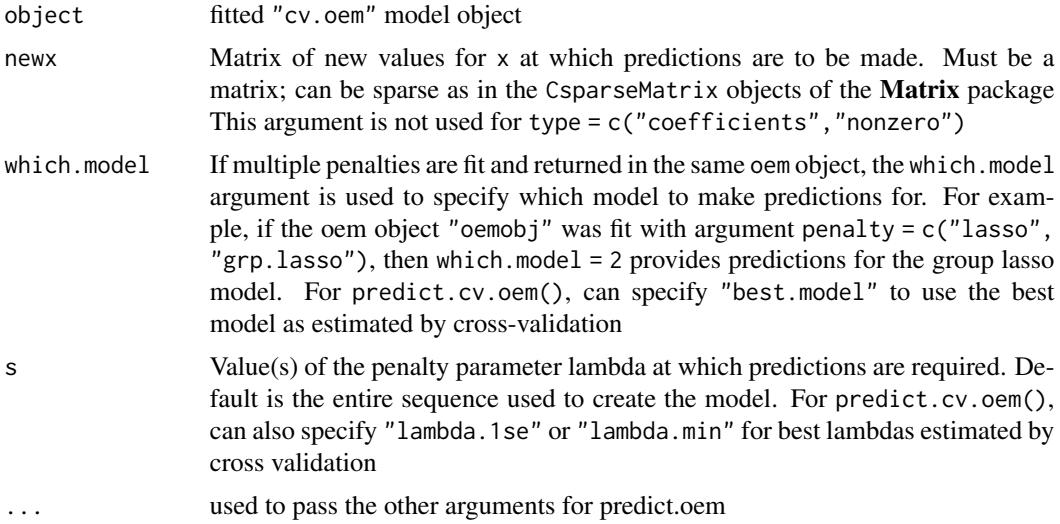

### Value

An object depending on the type argument

### <span id="page-22-0"></span>predict.oem 23

### Examples

```
set.seed(123)
n.obs <- 1e4
n.vars <- 100
n.obs.test <- 1e3
true.beta <- c(runif(15, -0.5, 0.5), rep(0, n.vars - 15))
x \le - matrix(rnorm(n.obs * n.vars), n.obs, n.vars)
y \le - rnorm(n.obs, sd = 3) + x % *% true.beta
x.test <- matrix(rnorm(n.obs.test * n.vars), n.obs.test, n.vars)
y.test <- rnorm(n.obs.test, sd = 3) + x.test %*% true.beta
fit \leq cv.oem(x = x, y = y,penalty = c("lasso", "grp.lasso"),
              groups = rep(1:10, each = 10),
              nlambda = 10)
preds.best <- predict(fit, newx = x.test, type = "response", which.model = "best.model")
apply(preds.best, 2, function(x) mean((y.test - x) ^ 2))preds.gl <- predict(fit, newx = x.test, type = "response", which.model = "grp.lasso")
apply(preds.g1, 2, function(x) mean((y.test - x) ^ 2))preds.1 \le- predict(fit, newx = x.test, type = "response", which.model = 1)
apply(preds.1, 2, function(x) mean((y.test - x) ^ 2))
```
predict.oem *Prediction method for Orthogonalizing EM fitted objects*

### Description

Prediction method for Orthogonalizing EM fitted objects

### Usage

```
## S3 method for class 'oem'
predict(
 object,
  newx,
  s = NULL,
 which.model = 1,
  type = c("link", "response", "coefficients", "nonzero", "class"),
  ...
)
```
### Arguments

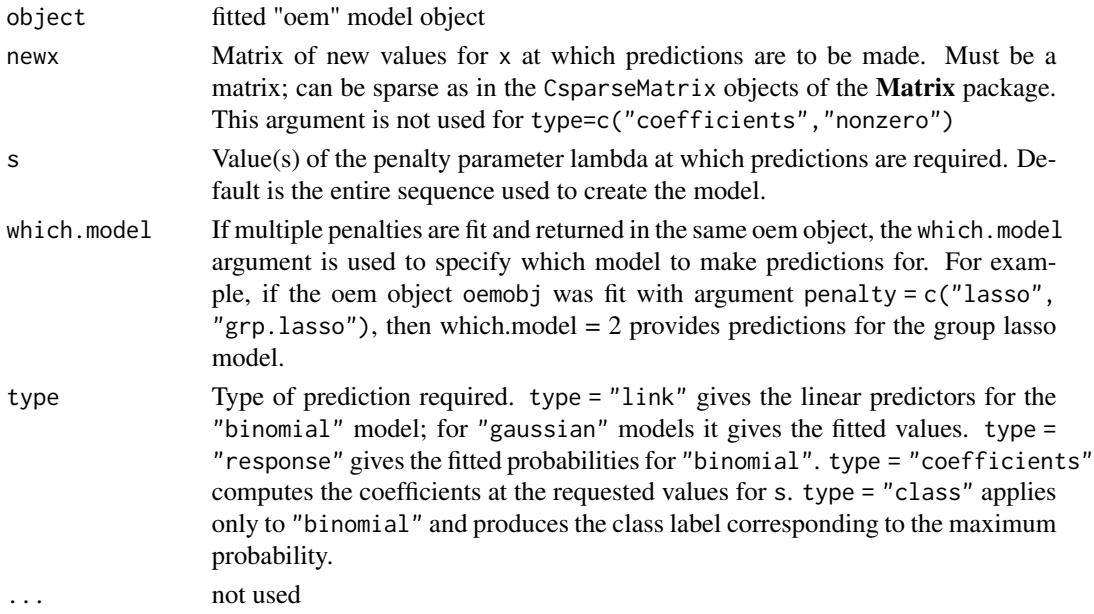

### Value

An object depending on the type argument

```
set.seed(123)
n.obs <- 1e4
n.vars <- 100
n.obs.test <- 1e3
true.beta <- c(runif(15, -0.5, 0.5), rep(0, n.vars - 15))
x <- matrix(rnorm(n.obs * n.vars), n.obs, n.vars)
y \le - rnorm(n.obs, sd = 3) + x % * true.beta
x.test <- matrix(rnorm(n.obs.test * n.vars), n.obs.test, n.vars)
y.test <- rnorm(n.obs.test, sd = 3) + x.test %*% true.beta
fit \leq oem(x = x, y = y,penalty = c("lasso", "grp.lasso"),
           groups = rep(1:10, each = 10),
          nlambda = 10)
preds.lasso <- predict(fit, newx = x.test, type = "response", which.model = 1)
preds.grp.lasso <- predict(fit, newx = x.test, type = "response", which.model = 2)
apply(preds.lasso, 2, function(x) mean((y.test - x) ^ 2))apply(preds.grp.lasso, 2, function(x) mean((y.test - x) ^ 2))
```
<span id="page-24-0"></span>predict.xval.oem *Prediction function for fitted cross validation oem objects*

### Description

Prediction function for fitted cross validation oem objects

### Usage

```
## S3 method for class 'xval.oem'
predict(
  object,
  newx,
  which.model = "best.model",
  s = c("lambda.min", "lambda.1se"),
  ...
)
```
### Arguments

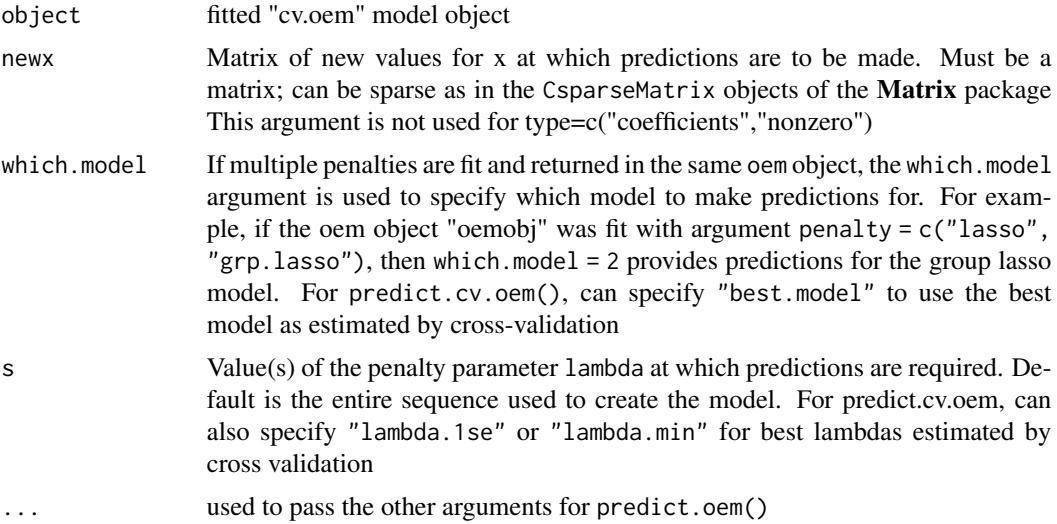

### Value

An object depending on the type argument

```
set.seed(123)
n.obs <- 1e4
n.vars <- 100
n.obs.test <- 1e3
```

```
true.beta <- c(runif(15, -0.5, 0.5), rep(0, n.vars - 15))
x <- matrix(rnorm(n.obs * n.vars), n.obs, n.vars)
y \le - rnorm(n.obs, sd = 3) + x %*% true.beta
x.test <- matrix(rnorm(n.obs.test * n.vars), n.obs.test, n.vars)
y.test <- rnorm(n.obs.test, sd = 3) + x.test %*% true.beta
fit \le xval.oem(x = x, y = y,
                penalty = c("lasso", "grp.lasso"),
                groups = rep(1:10, each = 10),
                nlambda = 10)
preds.best <- predict(fit, newx = x.test, type = "response", which.model = "best.model")
apply(preds.best, 2, function(x) mean((y.test - x) ^ 2))preds.gl <- predict(fit, newx = x.test, type = "response", which.model = "grp.lasso")
apply(preds.g1, 2, function(x) mean((y.test - x) ^ 2))preds.l \leq predict(fit, newx = x.test, type = "response", which.model = 1)
apply(preds.1, 2, function(x) mean((y.test - x) ^ 2))
```
print.summary.cv.oem *print method for* summary.cv.oem *objects*

### Description

print method for summary.cv.oem objects

### Usage

```
## S3 method for class 'summary.cv.oem'
print(x, digits, ...)
```
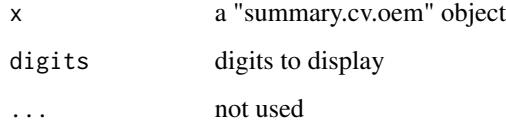

<span id="page-26-0"></span>summary.cv.oem *summary method for cross validation Orthogonalizing EM fitted objects*

### Description

summary method for cross validation Orthogonalizing EM fitted objects summary method for cross validation Orthogonalizing EM fitted objects

### Usage

```
## S3 method for class 'cv.oem'
summary(object, ...)
```
## S3 method for class 'xval.oem' summary(object, ...)

### **Arguments**

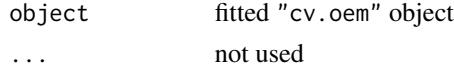

xval.oem *Fast cross validation for Orthogonalizing EM*

#### Description

Fast cross validation for Orthogonalizing EM

#### Usage

```
xval.oem(
 x,
 y,
 nfolds = 10L,foldid = NULL,type.measure = c("mse", "deviance", "class", "auc", "mae"),
  ncores = -1,
  family = c("gaussian", "binomial"),
 penalty = c("elastic.net", "lasso", "ols", "mcp", "scad", "mcp.net", "scad.net",
  "grp.lasso", "grp.lasso.net", "grp.mcp", "grp.scad", "grp.mcp.net", "grp.scad.net",
    "sparse.grp.lasso"),
  weights = numeric(0),
  lambda = numeric(0),
  nlambda = 100L,
```

```
lambda.min.ratio = NULL,
  alpha = 1,
 gamma = 3,
 tau = 0.5,
  groups = numeric(0),penalty.factor = NULL,
 group.weights = NULL,
  standardize = TRUE,
  intercept = TRUE,
 maxit = 500L,tol = 1e-07,irls.maxit = 100L,
 irls.tol = 0.001,
 compute.loss = FALSE
\mathcal{L}
```
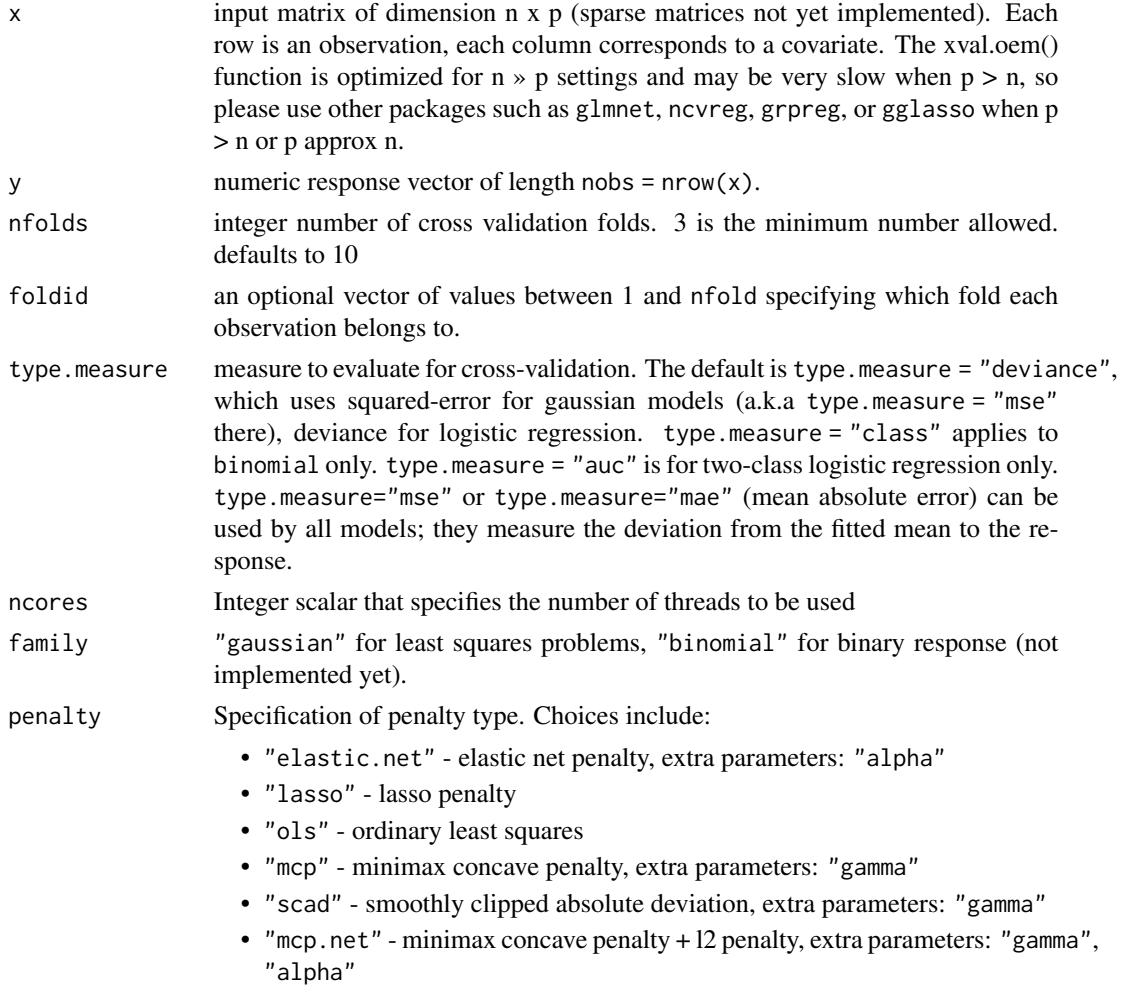

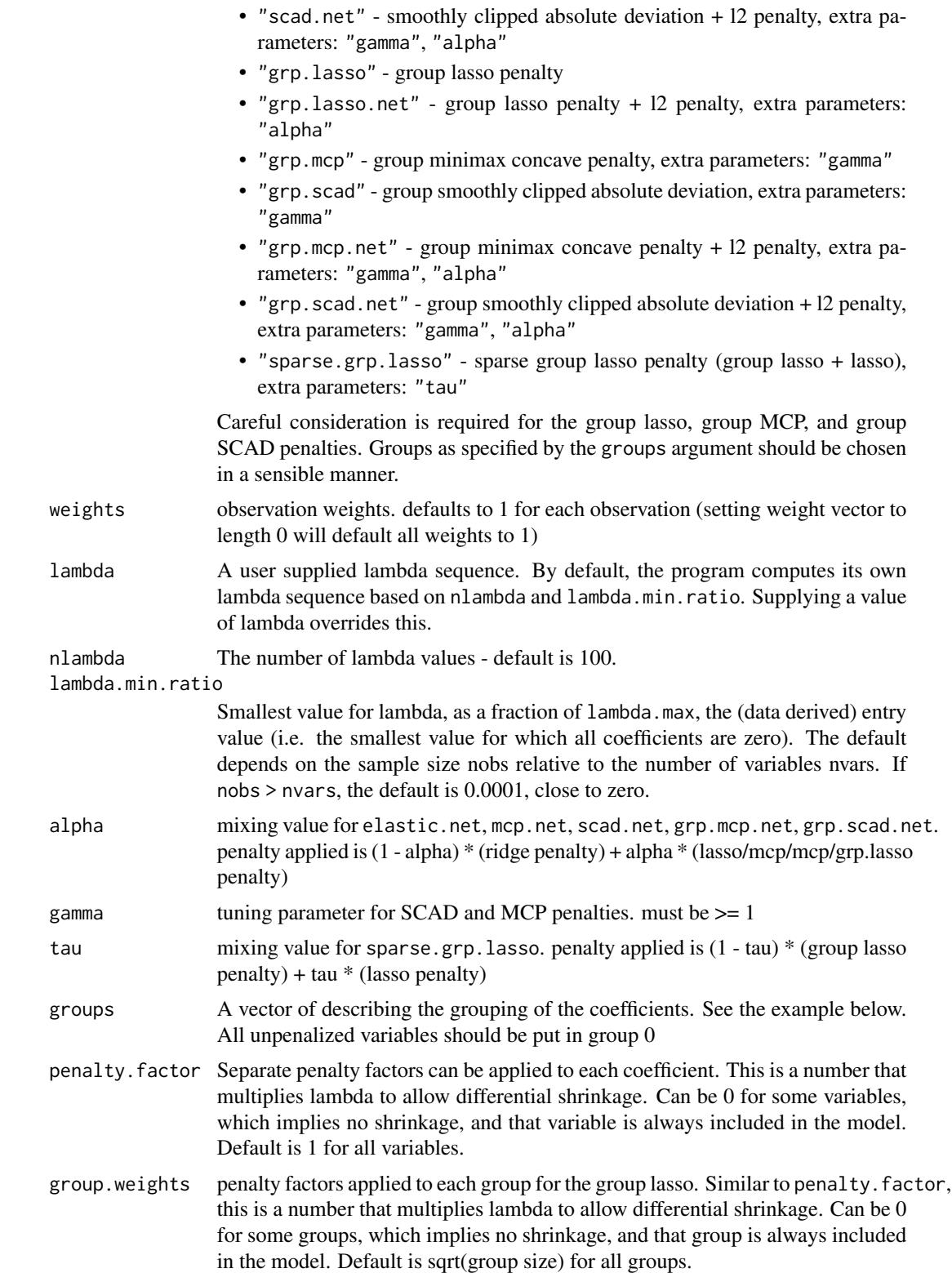

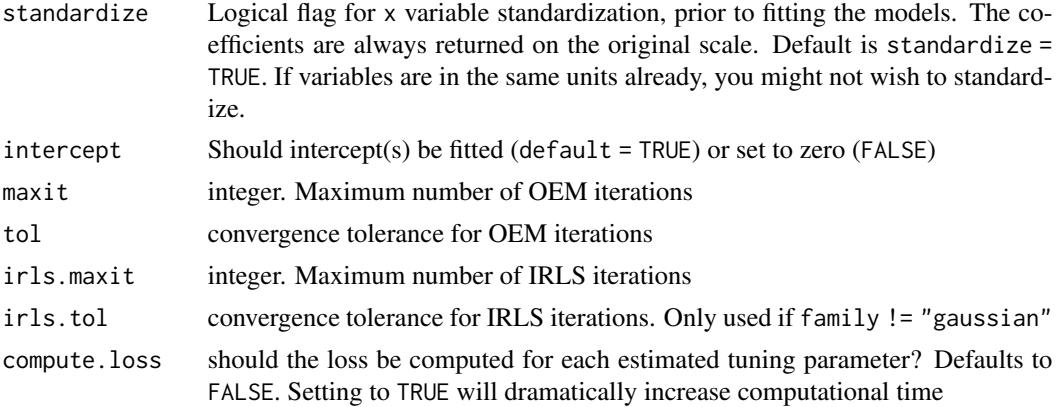

### Value

An object with S3 class "xval.oem"

### References

Huling. J.D. and Chien, P. (2022), Fast Penalized Regression and Cross Validation for Tall Data with the oem Package. Journal of Statistical Software 104(6), 1-24. doi:10.18637/jss.v104.i06

```
set.seed(123)
n.obs <- 1e4
n.vars <- 100
true.beta <- c(runif(15, -0.25, 0.25), rep(0, n.vars - 15))
x <- matrix(rnorm(n.obs * n.vars), n.obs, n.vars)
y \le - rnorm(n.obs, sd = 3) + x % *% true.beta
system.time(fit <- oem(x = x, y = y,
                      penalty = c("lasso", "grp.lasso"),
                      groups = rep(1:20, each = 5))system.time(xfit <- xval.oem(x = x, y = y,
                            penalty = c("lasso", "grp.lasso"),
                            groups = rep(1:20, each = 5))system.time(xfit2 <- xval.oem(x = x, y = y,
                             penalty = c("lasso", "grp.lasso",
                                          "mcp", "scad",
                                         "mcp.net", "scad.net",
                                          "grp.lasso", "grp.lasso.net",
                                          "grp.mcp", "grp.scad",
                                         "sparse.grp.lasso"),
                              groups = rep(1:20, each = 5))
```
# <span id="page-30-0"></span>Index

big.oem, [2](#page-1-0) cv.oem, [6,](#page-5-0) *[17](#page-16-0)* cv.oemfit *(*oemfit*)*, [17](#page-16-0) logLik.cv.oem *(*logLik.oem*)*, [8](#page-7-0) logLik.oem, [8](#page-7-0) logLik.xval.oem *(*logLik.oem*)*, [8](#page-7-0) oem, [9,](#page-8-0) *[17](#page-16-0)* oem-deprecated *(*oemfit*)*, [17](#page-16-0) oem.xtx, [13](#page-12-0) oemfit, [17](#page-16-0) plot.cv.oem *(*plot.oem*)*, [19](#page-18-0) plot.oem, [19](#page-18-0) plot.oemfit *(*oemfit*)*, [17](#page-16-0) plot.xval.oem *(*plot.oem*)*, [19](#page-18-0) predict.cv.oem, [22](#page-21-0) predict.oem, [23](#page-22-0) predict.oemfit *(*oemfit*)*, [17](#page-16-0) predict.xval.oem, [25](#page-24-0) print.oemfit *(*oemfit*)*, [17](#page-16-0) print.summary.cv.oem, [26](#page-25-0)

summary.cv.oem, [27](#page-26-0) summary.xval.oem *(*summary.cv.oem*)*, [27](#page-26-0)

xval.oem, [27](#page-26-0)